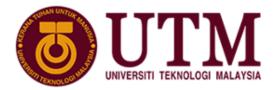

SCHOOL OF COMPUTING Faculty of Engineering

# **Project Progress 2**

### Assignment 1

## SECJ3553 ARTIFICIAL INTELLIGENCE

### SEMESTER I, SESSION 2021/2022

### **Theme:** Face Recognition for Recording Attendance

| Group 7                  |            |  |
|--------------------------|------------|--|
| Name                     | Matric No. |  |
| BRYNARD BRYAN EDMUND     | A19EC0029  |  |
| CHONG KAI JIE            | A19EC0036  |  |
| DESMOND CHIENG CHEE HONG | A19EC0040  |  |
| YONG JING XUAN           | A19EC0177  |  |
| SEE WEN XIANG            | A19EC0206  |  |

Lecturer: Dr. Ruhaidah binti Samsudin

Section: 08

Programme: Bachelor of Computer Science (Software Engineering)

#### **KNOWLEDGE REPRESENTATION**

1. IF camera\_sensor = active AND scan\_people = true THEN sleep\_mode is off If the camera sensor is active and can scan people then the sleep mode will be off. (active(camera\_sensor) ∧ true (scan\_people)) ⇒ off (sleep\_mode)

| camera_sensor | scan_people | sleep_mode | camera_sensor ∧<br>people | camera_sensor ∧<br>people →<br>sleep_mode |
|---------------|-------------|------------|---------------------------|-------------------------------------------|
| Т             | Т           | Т          | Т                         | Т                                         |
| Т             | Т           | F          | Т                         | F                                         |
| Т             | F           | Т          | F                         | Т                                         |
| Т             | F           | F          | F                         | Т                                         |
| F             | Т           | Т          | F                         | Т                                         |
| F             | Т           | F          | F                         | Т                                         |
| F             | F           | Т          | F                         | Т                                         |
| F             | F           | F          | F                         | Т                                         |

#### 2. IF people = present AND database = match, THEN attendance = attend

If the people that are scanned from the system are present and the database is matched with the information then the attendance is recorded as attending class. present(people)  $\land$  match(database)  $\Rightarrow$  attend(attendance)

| people | database | attendance | people $\wedge$ database | people $\land$ database $\rightarrow$ attend |
|--------|----------|------------|--------------------------|----------------------------------------------|
| Т      | Т        | Т          | Т                        | Т                                            |
| Т      | Т        | F          | Т                        | F                                            |
| Т      | F        | Т          | F                        | Т                                            |
| Т      | F        | F          | F                        | Т                                            |
| F      | Т        | Т          | F                        | Т                                            |
| F      | Т        | F          | F                        | Т                                            |
| F      | F        | Т          | F                        | Т                                            |
| F      | F        | F          | F                        | Т                                            |

#### 3. IF the power\_supply = inactive, THEN switch is off

If the power supply is inactive then the switch is off. inactive(power\_supply)⇒off(switch)

| power_supply | switch | power_supply⇔switch |
|--------------|--------|---------------------|
| Т            | Т      | Т                   |
| Т            | F      | F                   |
| F            | Т      | Т                   |
| F            | F      | Т                   |

#### 4. IF get\_FaceRecognition = TRUE, THEN indicator = GREEN

If the system is able to recognise the face of the person then the indicator will show green.

TRUE(get\_FaceRecogniztion) ⇒Green(indicator)

| get_FaceRecoginition | indicator | get_FaceRecoginition→indicator |
|----------------------|-----------|--------------------------------|
| Т                    | Т         | Т                              |
| Т                    | F         | F                              |
| F                    | Т         | Т                              |
| F                    | F         | Т                              |

#### 5. IF attendance = attended, THEN the display\_attendance = SUCCESS

If the attendance of the student is recorded then the system will display the successful message.

attendancedisplay\_attendanceAttendance $\rightarrow$ display\_attendanceTTTTFFFTTFFTFFT

attended(attendance)⇒SUCCESS(display attendance)